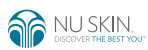

# COMENZANDO OPS

El Sistema de Prospectar en Línea (OPS) es una herramienta innovadora que te ayudará a aumentar la eficacia y efectividad de la prospección. OPS permite que cada usuario personalice con base a sus necesidades sus sitios web. El sitio tiene la capacidad de atraer nuevos clientes potenciales, mientras que te permite crear una experiencia de reclutamiento único para cada contacto / visita, así como el análisis para hacer un seguimiento por cada nivel dependiendo de la perspectivas ya se por interés o interacción. El sitio ha sido enlazado a su cuenta y te permitirá enviar presentaciones de prospección individualizadas que incluyen tanto videos como archivos PDF. También te permite maximizar tus esfuerzos de prospección en medios sociales.

### SÉ PARTE DE OPS EN TRES SENCILLOS PASOS: (Toma 5 minutos:)

1. Dirígete a la página nuskin.com y selecciona "OPS" en el botón de "Mi Cuenta" en la parte superior derecha.

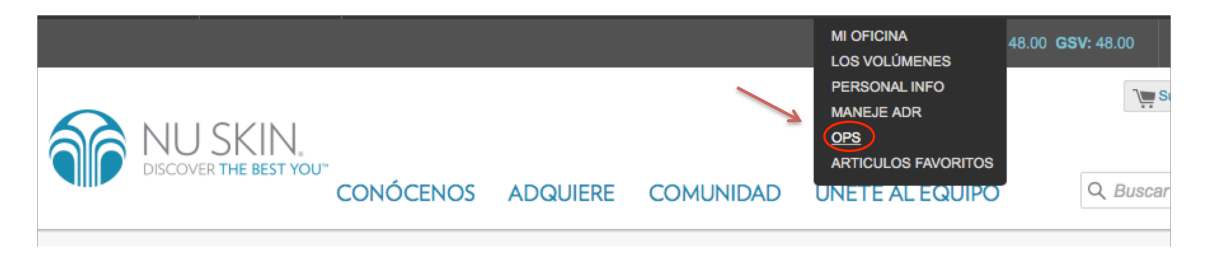

- 2. Inicia sesión con tu información de cuenta.
- 3. Desde este momento, te solicitará la información de tu página personalizada y la configuración de tu perfil.

#### APRENDE MÁS DE OPS:

Nota: También puedes ver los videos adicionales iniciando sesión dentro de OPS, seleccionando la pestaña de "entrenamiento"

## INSCRÍBETE DE MANERA GRATUITA. COMIENZA HOY MISMO A SER PARTE DE OPS.

#### PREGUNTAS ADICIONALES:

Cualquier pregunta adicional puedes consultar al equipo de soporte: techsupport@nuskin.com o visitar las sesiones en línea.